# **CS 312 1 May 2003**

Lazy Evaluation, Thunks, and Streams

### **Evaluation**

• SML as you know it (substitution semantics)

#### **if** true then  $e_1$  else  $e_2 \rightarrow e_1$ **if false then e**<sub>1</sub> **else e**<sub>2</sub>  $\mapsto$  **e**<sub>2</sub>

• "if" *eagerly* evaluates condition expression to true or false, lazily evaluates  $e_1, e_2$ 

**fn**  $(x) \Rightarrow e$  is a value

- In general: subexpressions either eagerly or lazily evaluated
	- Function bodies: lazily evaluated

## **Factorial – right and wrong**

**fun factorial (n : int) : int = if n <= 0 then 1 else n\*factorial(n-1)** When evaluating **factorial 0**,

when do we evaluate **n\*factorial(n-1)?**

**fun factorial2 (n : int) : int =**  $my$  if(n  $\leq 0$ , 1,  $n*factorial(n-1)$ )

When evaluating **factorial2 0**,

when do we evaluate  $n *$ **factorial** (n-1)?

### **Eager evaluation in ML**

- Function arguments evaluated before the function is called (and values are passed)
- **if** condition evaluated after guard evaluated
- Function bodies not evaluated until function is applied.
- Need some laziness to make things work…

#### **Laziness and redundancy** • Eager language (SML) **let x = v in e<sub>2</sub>**  $\leftrightarrow$  **e<sub>2</sub>{<b>v**/**x**}  $(\text{fn}(x) \Rightarrow e_2)$   $(v) \Rightarrow e_2\{v/x\}$  $-$  Bound value is evaluated eagerly before body  $\mathbf{e}_2$ • Lazy language: **let**  $\mathbf{x} = \mathbf{e}_1$  in  $\mathbf{e}_2 \rightarrow \mathbf{e}_2 \{ \mathbf{e}_1 / \mathbf{x} \}$  $(fn(x) \implies e_2)$   $(e_1) \mapsto e_2\{e_1/x\}$  $-$  **e**<sub>1</sub> is not evaluated until x is used – Variable can stand for unevaluated expression  $-$  But: what if **x** occurs 10 times in  $\mathbf{e}_2$  ?

# **A funny rule**

- **val**  $f = fn() \Rightarrow$  evaluates e every time but not until f is called.
- **val f = e** evaluates e once "right away".
- What if we had
- $val$   $f$  = Thunk.make  $(fn() \Rightarrow e)$ which evaluates e once, but not until we use f. *A general mechanism for lazy evaluation*

### **Lazy Evaluation**

 $val$   $f$  = Thunk.make  $(fn() \Rightarrow e)$ 

*which evaluates e once, but not until we use f*

- Best of both worlds: no redundant evaluations, no unnecessary evaluations
- But…harder to reason about when something happens (but maybe you don't care!)
- How to make sure we evaluate e at most once?

### **The Thunk ADT**

```
signature THUNK = sig
   (* A 'a thunk is a lazily
    * evaluated expression e of type
   * 'a. *)
   type 'a thunk
   (* make(fn()=>e) creates a thunk
    * for e *)
   val make : (unit->'a) -> 'a thunk
   (* apply(t) is the value of its
    * expression, which is only evaluated
   * once. *)
  apply : 'a thunk -> 'a
end
```
#### **Lazy languages**

- Implementation has to use a ref. (How else could **Thunk.apply e** act differently at different times?)
- Some languages have *special syntax* for lazy evaluation.
- Algol-60, Haskell, Miranda:
	- **val x = e** acts like
	- $val x = Thunk.make (fn() => e)$
- We *implemented* lazy evaluation using refs and functions – lazy functional languages have this implementation baked in.

#### **Streams**

- A stream is an "infinite" list you can ask for the rest of it as many times as you like and you'll never get null.
- The universe is finite, so a stream must really just *act* like an infinite list.
- Idea: use a function to describe what comes next.

### **The Stream ADT**

```
signature STREAM =
 sig
   (* An infinite sequence of 'a *)
  type 'a stream
   (* make(b,f) is the infinite sequence
    * [b,f(b),f(f(b)), …] *)
  val make: ('a*('a->'a)) -> 'a stream
   (* next[x0,x1,x2,…] is (x0, [x1,x2,…]) *)
  val next: 'a stream -> ('a*'a stream)
 end
```
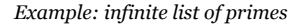

#### **That was cool…**

- We could model infinite sequences (of numbers, of circuit states, of whatever) without destroying old versions with refs.
- In fact, the stream is non-imperative! (if function is non-imperative)
- State without the destructive updates…

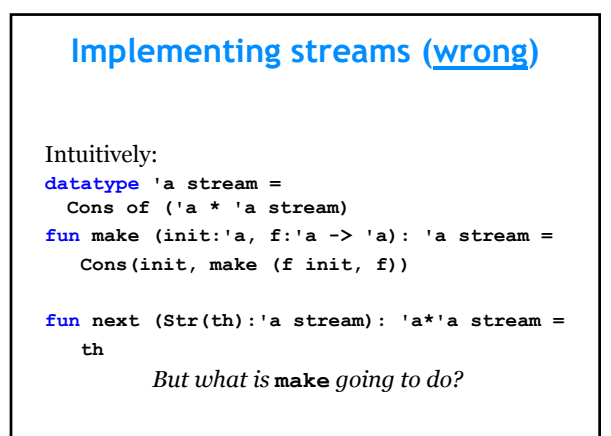

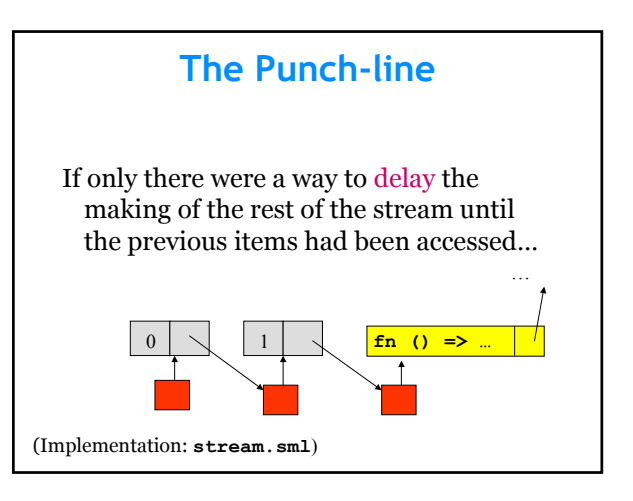

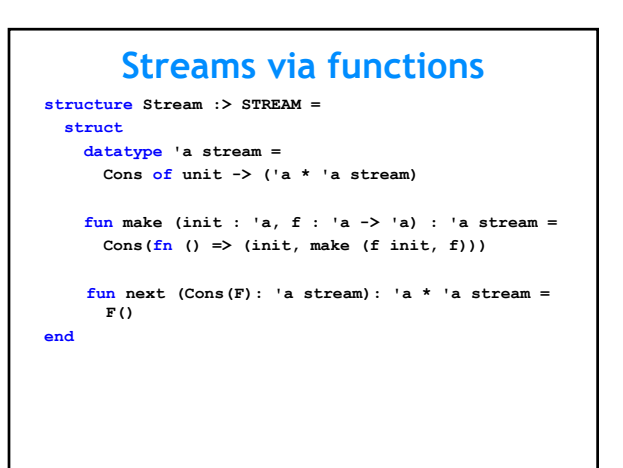

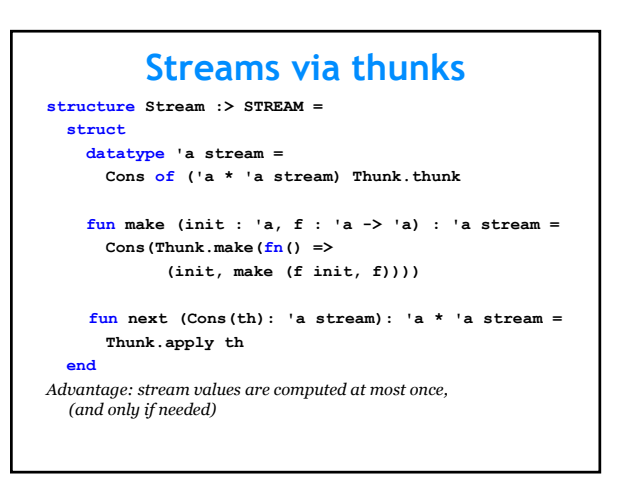

#### **Summary**

ADTs for lazy computation:

- Thunk one lazy expression
- Stream infinite sequence, lazily computed
- Lazy language: can make recursive data structures, streams are lists **val lst = 1::lst**
- Try it out!